$V$ ista $\rho$ 

https://www.100test.com/kao\_ti2020/223/2021\_2022\_Vista\_E5\_85\_ BC\_E5\_AE\_c100\_223261.htm Windows Vista

Windows Vista

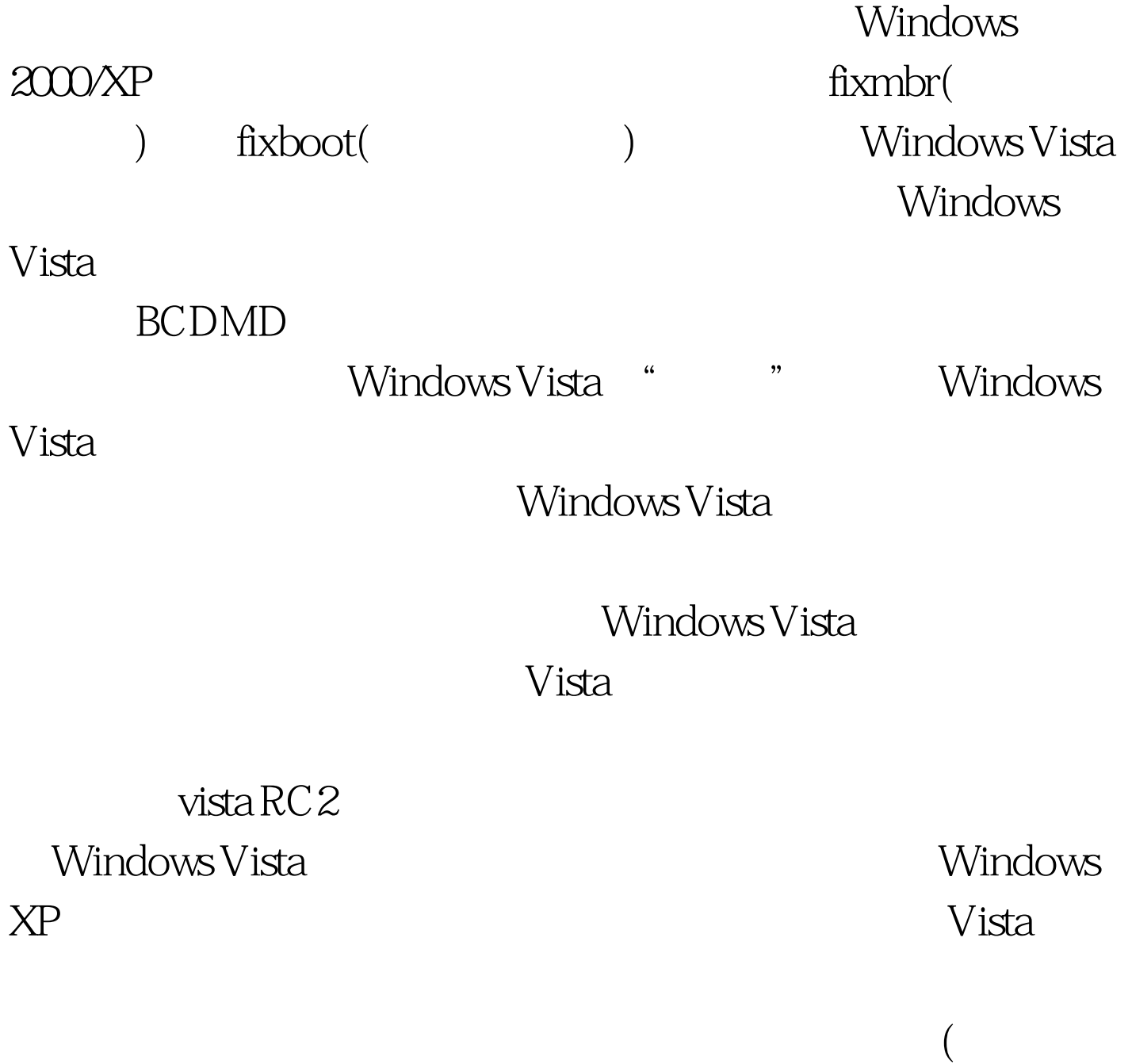

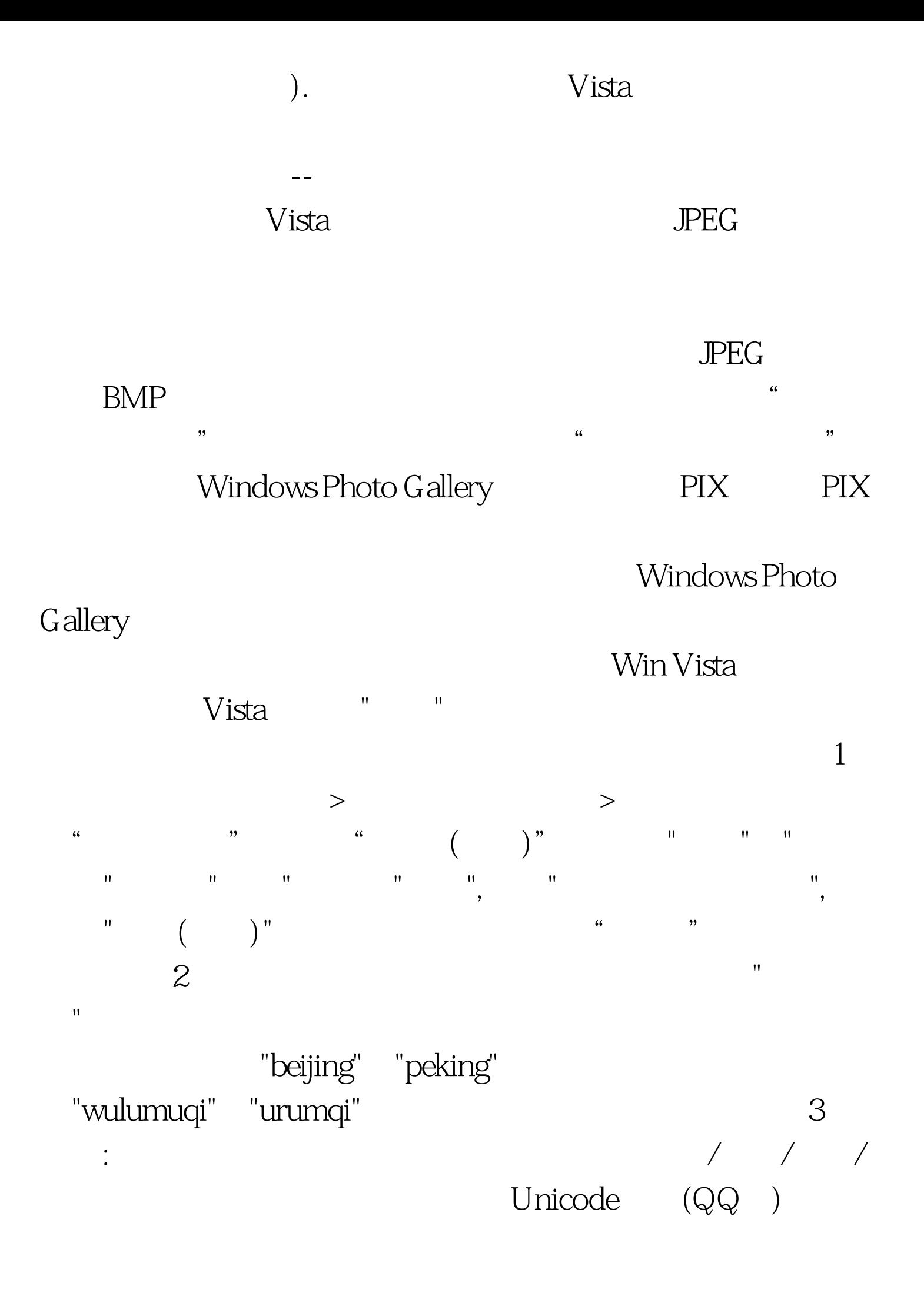

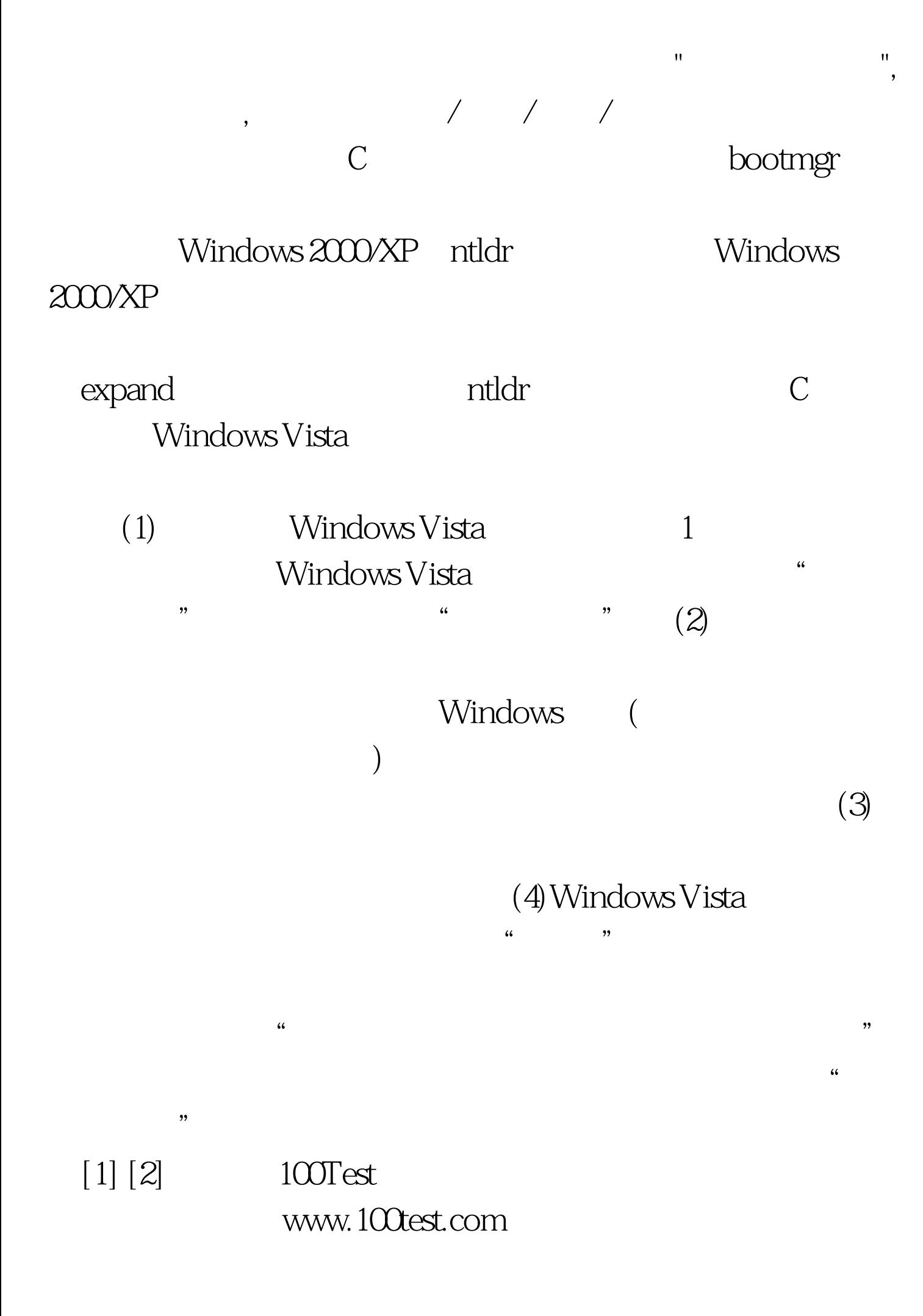